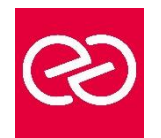

*Mise à jour janv. 2023*

**Durée :** 3 jours - 21 heures

## **OBJECTIFS PÉDAGOGIQUES**

• Savoir développer une application Web en s'appuyant sur la technologie JSF (Java Server Faces).

## **PRÉREQUIS**

• La connaissance du développement Objet et de JAVA est requise.

### **PARTICIPANTS**

• Développeurs d'applications WEB en langage Java.

## **MOYENS PÉDAGOGIQUES**

- Réflexion de groupe et apports théoriques du formateur
- Travail d'échange avec les participants sous forme de réunion-discussion
- Utilisation de cas concrets issus de l'expérience professionnelle
- Validation des acquis par des questionnaires, des tests d'évaluation, des mises en situation et des jeux pédagogiques.
- Alternance entre apports théoriques et exercices pratiques (en moyenne 30 à 50%)
- Remise d'un support de cours.

## **MODALITÉS D'ÉVALUATION**

- Feuille de présence signée en demi-journée
- Évaluation des acquis tout au long de la formation
- Questionnaire de satisfaction
- Attestation de stage à chaque apprenant
- Positionnement préalable oral ou écrit
- Évaluation formative tout au long de la formation
- Évaluation sommative faite par le formateur ou à l'aide des certifications disponibles

### **MOYENS TECHNIQUES EN PRÉSENTIEL**

• Accueil des stagiaires dans une salle dédiée à la formation, équipée d'ordinateurs, d'un vidéo projecteur d'un tableau blanc et de paperboard

### **MOYENS TECHNIQUES DES CLASSES À DISTANCE**

- A l'aide d'un logiciel comme Teams, Zoom... un micro et éventuellement une caméra pour l'apprenant,
- suivez une formation en temps réel et entièrement à distance. Lors de la classe en ligne, les apprenants interagissent et communiquent entre eux et avec le formateur
- Les formations en distanciel sont organisées en Inter-Entreprises comme en Intra-Entreprise
- L'accès à l'environnement d'apprentissage (support de cours, labs) ainsi qu'aux preuves de suivi et d'assiduité (émargement, évaluation) est assuré
- Les participants recevront une convocation avec lien de connexion
- Pour toute question avant et pendant le parcours, une assistance technique et pédagogique est à disposition auprès de notre équipe par téléphone au 03 25 80 08 64 ou par mail à secretariat@feep-entreprises.fr

### **ORGANISATION**

• Les cours ont lieu de 9h à 12h30 et de 13h30 à 17h

### **PROFIL FORMATEUR**

- Nos formateurs sont des experts dans leurs domaines d'intervention
- Leur expérience de terrain et leurs qualités pédagogiques constituent un gage de qualité.

### **ACCESSIBILITÉ**

• Notre organisme peut vous offrir des possibilités d'adaptation et/ou de compensations spécifiques si elles sont nécessaires à l'amélioration de vos apprentissages sur l'ensemble de nos formations. Aussi, si vous rencontrez une quelconque difficulté, nous vous invitons à nous contacter directement afin d'étudier ensemble les possibilités de suivre la formation

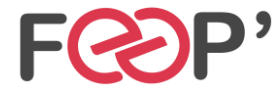

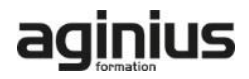

# **Programme de formation**

### **Première approche des JSF**

- Pourquoi les JSF, que sont les JSF
- Objectifs des JSF
- Rappels sur MVC
- Déclinaisons de MVC
- Positionnement par rapport aux JSP/Servlet et à Struts
- Compatibilité entre JSF 1 et JSF 2.

### **Applications JSF**

- Qu'est qu'une application JSF ?
- Principes d'une application JSF
- Programmation déclarative
- Contenu d'une page JSF

## **Le Framework JSF**

- Tâches du framework
- Modèle de composants d'IHM
- Modèle de conversion, de validation
- Modèle de gestion des évènements
- Modèle de navigation
- Principes de fonctionnement
- Types de requêtes et cycle de vie
- Rôles

### **Configuration d'une application JSF**

- Les fichiers de configuration
- Configuration d'un composant JSF
- Configuration des règles de navigation
- Intégration dans une application Web (web.xml)
- Restreindre l'accès aux pages JSP

### **Les composants standards**

• Composants de saisie : champ texte, case à cocher, bouton

## **La gestion des événements**

- Les différents types d'événements
- Les listeners associés

#### **Liaison des composants aux données**

- Rappels sur le model JavaBeans
- Liaison à une instance
- Liaison à un composant JavaBean

### **Création de composants JSF**

- Créer vos propres composants
- Implémentation de vos composants
- Spécification des tags
- Création de composants de validation

### **Internationalisation d?applications**

- Les mécanismes fondamentaux
- La classe locale
- Création d'un fichier de ressources
- Accès au ResourceBundle
- Formatage des types numériques, des dates, ...
- Configuration d'une application internationalisée

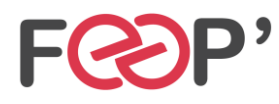

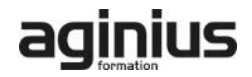